<http://www.tutorialspoint.com> Copyright © tutorialspoint.com

This section presents you various set of Mock Tests related to **Hadoop Framework**. You can download these sample mock tests at your local machine and solve offline at your convenience. Every mock test is supplied with a mock test key to let you verify the final score and grade yourself.

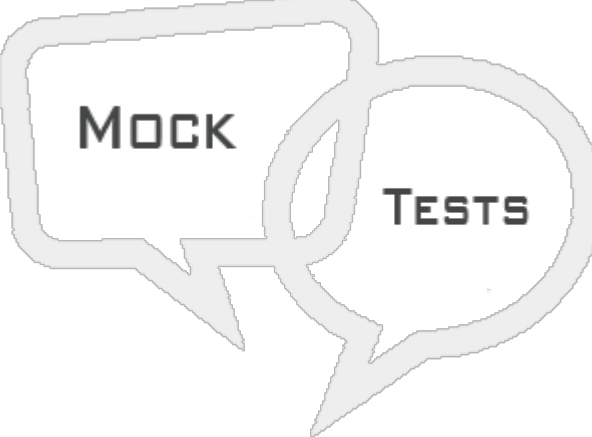

HADOOP MOCK TEST II

# **Q 1 - HDFS can be accessed over HTTP using**

- A viewfs URI scheme
- B webhdfs URI scheme
- C wasb URI scheme
- D HDFS ftp

## **Q 2 - What is are true about HDFS?**

- A HDFS filesystem can be mounted on a local client's Filesystem using NFS.
- B HDFS filesystem can never be mounted on a local client's Filesystem.
- C You can edit a existing record in HDFS file which is already mounted using NFS.
- D You cannot append to a HDFS file which is mounted using NFS.

# **Q 3 - The client reading the data from HDFS filesystem in Hadoop**

- A gets the data from the namenode
- B gets the block location from the datanode
- C gets only the block locations form the namenode
- D gets both the data and block location from the namenode

#### **Q 4 - Which scenario demands highest bandwidth for data transfer between nodes in Hadoop?**

A - Different nodes on the same rack

- B Nodes on different racks in the same data center.
- C Nodes in different data centers
- D Data on the same node.

## **Q 5 - The current block location of HDFS where data is being written to,**

- A is visible to the client requesting for it.
- B Block locations are never visible to client requests.
- C May or may not be visible to the reader.
- D becomes visible only after the buffered data is committed.

## **Q 6 - Which of this is not a scheduler options available with YARN?**

- A Optimal Scheduler
- B FIFO scheduler
- C Capacity scheduler
- D Fair scheduler

## **Q 7 - Which of the following is not a Hadoop operation mode?**

- A Pseudo distributed mode
- B Globally distributed mode
- C Stand alone mode
- D Fully-Distributed mode

## **Q 8 - The difference between standalone and pseudo-distributed mode is**

- A Stand alone cannot use map reduce
- B Stand alone has a single java process running in it.
- C Pseudo distributed mode does not use HDFS
- D Pseudo distributed mode needs two or more physical machines.

## **Q 9 - The hadoop frame work is written in**

- $A C + +$
- B Python
- C Java
- $D GO$

# **Q 10 - The hdfs command to create the copy of a file from a local system is**

- A CopyFromLocal
- B copyfromlocal
- C CopyLocal
- D copyFromLocal

### **Q 11 - The hadfs command put is used to**

- A Copy files from local file system to HDFS.
- B Copy files or directories from local file system to HDFS.
- C Copy files from from HDFS to local filesystem.
- D Copy files or directories from HDFS to local filesystem.

#### **Q 12 - Underreplication in HDFS means-**

- A No replication is happening in the data nodes.
- B Replication process is very slow in the data nodes.
- C The frequency of replication in data nodes is very low.
- D The number of replicated copies is less than as specified by the replication factor.

## **Q 13 - When the namenode finds that some blocks are over replicated, it**

- A Stops the replication job in the entire hdfs file system.
- B It slows down the replication process for those blocks
- C It deletes the extra blocks.
- D It leaves the extra blocks as it is.

## **Q 14 - Which of the below property gets configured on core-site.xml ?**

- A Replication factor
- B Directory names to store hdfs files.
- C Host and port where MapReduce task runs.
- D Java Environment variables.

## **Q 15 - Which of the below property gets configured on hdfs-site.xml ?**

- A Replication factor
- B Directory names to store hdfs files.
- C Host and port where MapReduce task runs.
- D Java Environment variables.

## **Q 16 - Which of the below property gets configured on mapred-site.xml ?**

- A Replication factor
- B Directory names to store hdfs files.
- C Host and port where MapReduce task runs.
- D Java Environment variables.

#### **Q 17 - Which of the below property gets configured on hadoop-env.sh?**

- A Replication factor
- B Directory names to store hdfs files
- C Host and port where MapReduce task runs
- D Java Environment variables.

#### **Q 18 - The command to check if Hadoop is up and running is −**

- A Jsp
- B Jps
- C Hadoop fs –test
- D None

#### **Q 19 - The information mapping data blocks with their corresponding files is stored in**

- A Data node
- B Job Tracker
- C Task Tracker
- D Namenode

#### **Q 20 - The file in Namenode which stores the information mapping the data block location with file name is −**

- A dfsimage
- B nameimage
- C fsimage
- D image

#### **Q 21 - The namenode knows that the datanode is active using a mechanism known as**

- A heartbeats
- B datapulse
- C h-signal

# **Q 22 - The nature of hardware for the namenode should be**

- A Superior than commodity grade
- B Commodity grade
- C Does not matter
- D Just have more Ram than each of the data nodes

## **Q 23 - In Hadoop, Snappy and LZO are examples of**

- A Mechanisms of file transport between data nodes
- B Mechanisms of data compression
- C Mechanisms of data Replication
- D Mechanisms of Data synchronization

## **Q 24 - Which of the below apache system deals with ingesting streaming data to hadoop**

- A Ozie
- B Kafka
- C Flume
- D Hive

## **Q 25 - The input split used in MapReduce indicates**

A - The average size of the data blocks used as input for the program

B - The location details of where the first whole record in a block begins and the last whole record in the block ends.

C - Splitting the input data to a MapReduce program into a size already configured in the mapred-site.xml

D - None of these

## **Q 26 - The output of a mapper task is**

- A The Key-value pair of all the records of the dataset.
- B The Key-value pair of all the records from the input split processed by the mapper
- C Only the sorted Keys from the input split
- D The number of rows processed by the mapper task.

#### **Q 27 - The role of a Journal node is to**

- A Report the location of the blocks in a data node
- B Report the edit log information of the blocks in the data node.
- C Report the Schedules when the jobs are going to run
- D Report the activity of various components handled by resource manager

#### **Q 28 - The Zookeeper**

- A Detects the failure of the namenode and elects a new namenode.
- B Detects the failure of datanodes and elects a new datanode.
- C Prevents the hardware from overheating by shutting them down.
- D Maintains a list of all the components IP address of the Hadoop cluster.

## **Q 29 - If the IP address or hostname of a datanode changes**

- A The namenode updates the mapping between file name and block name
- B The namenode need not update mapping between file name and block name
- C The data in that data node is lost forever
- D There namenode has to be restarted

#### **Q 30 - When a client contacts the namenode for accessing a file, the namenode responds with**

- A Size of the file requested.
- B Block ID of the file requested.
- C Block ID and hostname of any one of the data nodes containing that block.
- D Block ID and hostname of all the data nodes containing that block.

## **Q 31 - HDFS stands for**

- A Highly distributed file system.
- B Hadoop directed file system
- C Highly distributed file shell
- D Hadoop distributed file system.

## **Q 32 - The Hadoop tool used for uniformly spreading the data across the data nodes is named −**

- A Scheduler
- B Balancer
- C Spreader

# **Q 33 - In the secondary namenode the amount of memory needed is**

- A Similar to that of primary node
- B Should be at least half of the primary node
- C Must be double of that of primary node
- D Depends only on the number of data nodes it is going to handle

# ANSWER SHEET

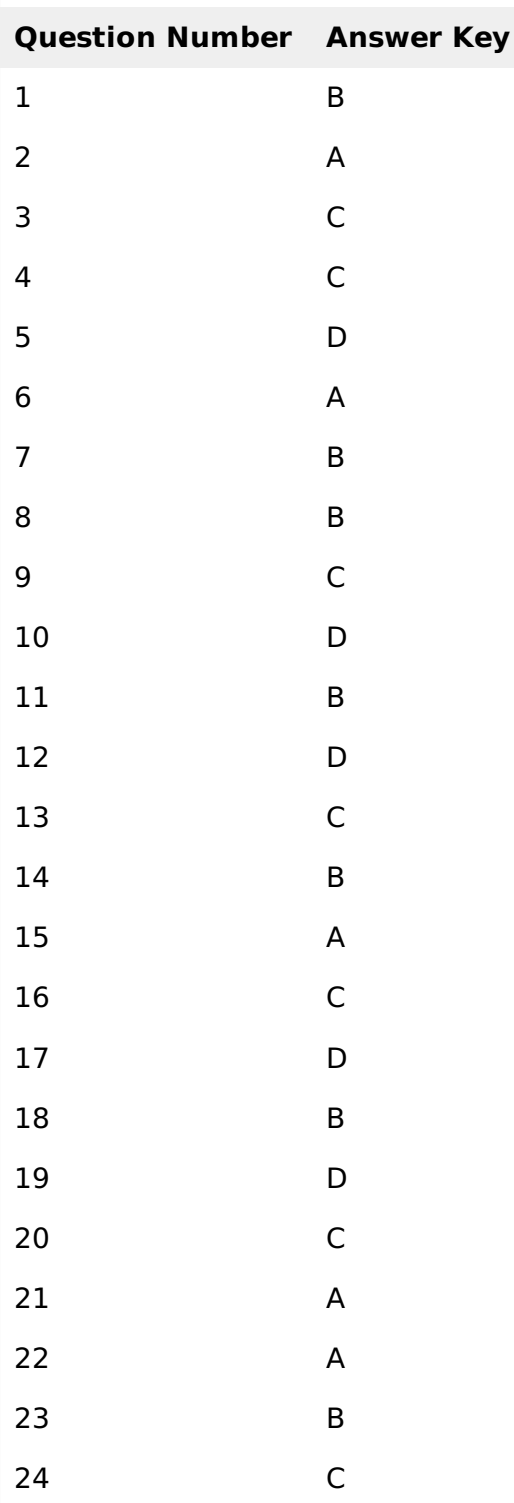

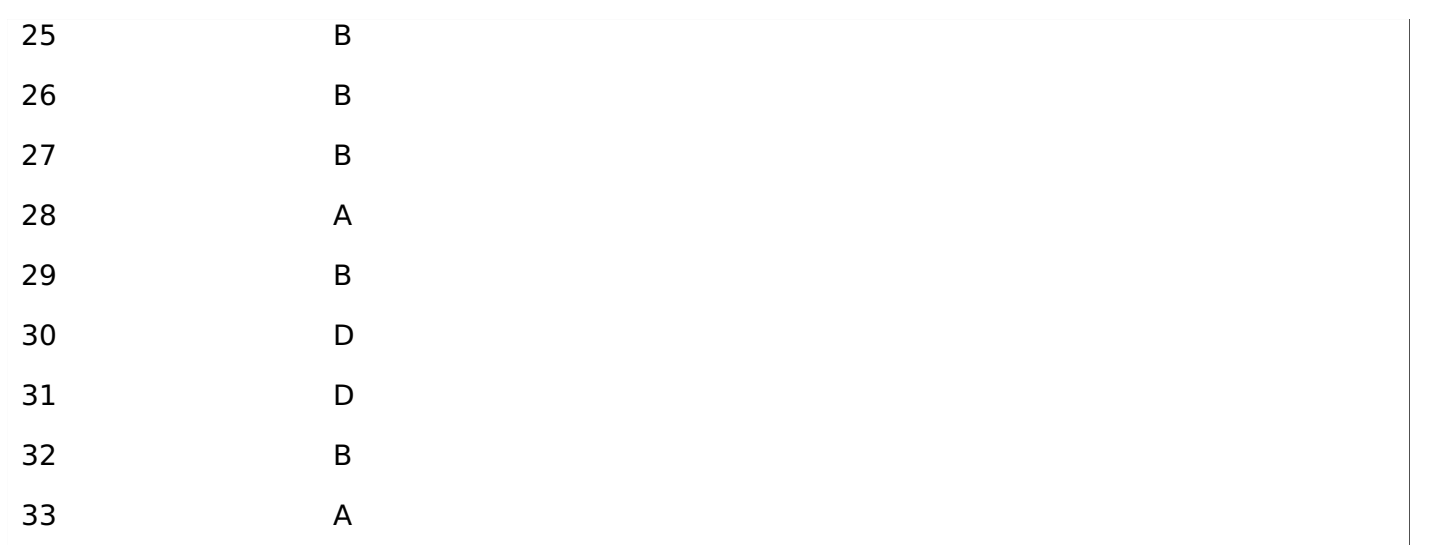